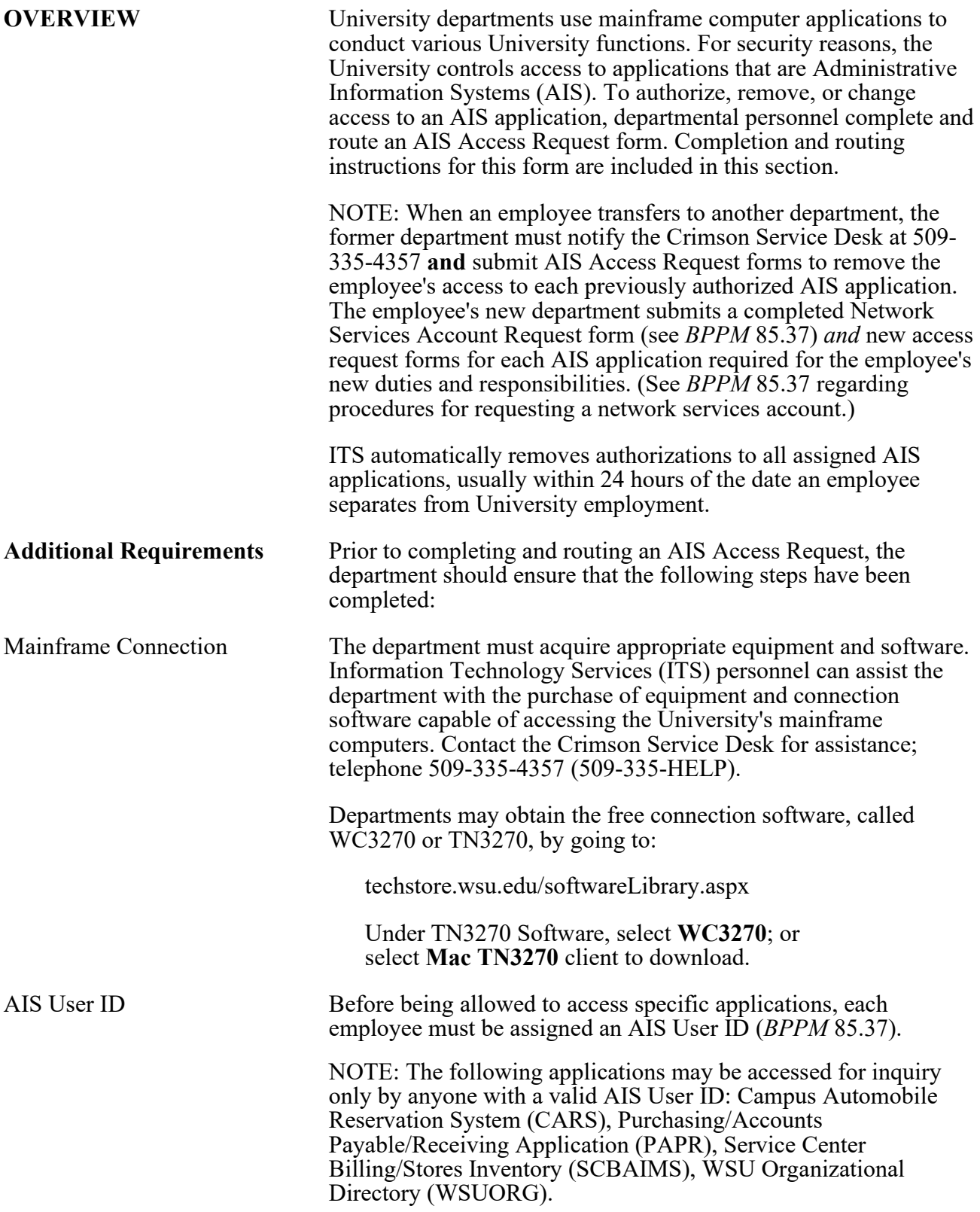

TELECOMMUNICATIONS 85.33.2 Revised 8-17 Information Technology Services 509-335-4357 (509-335-HELP)

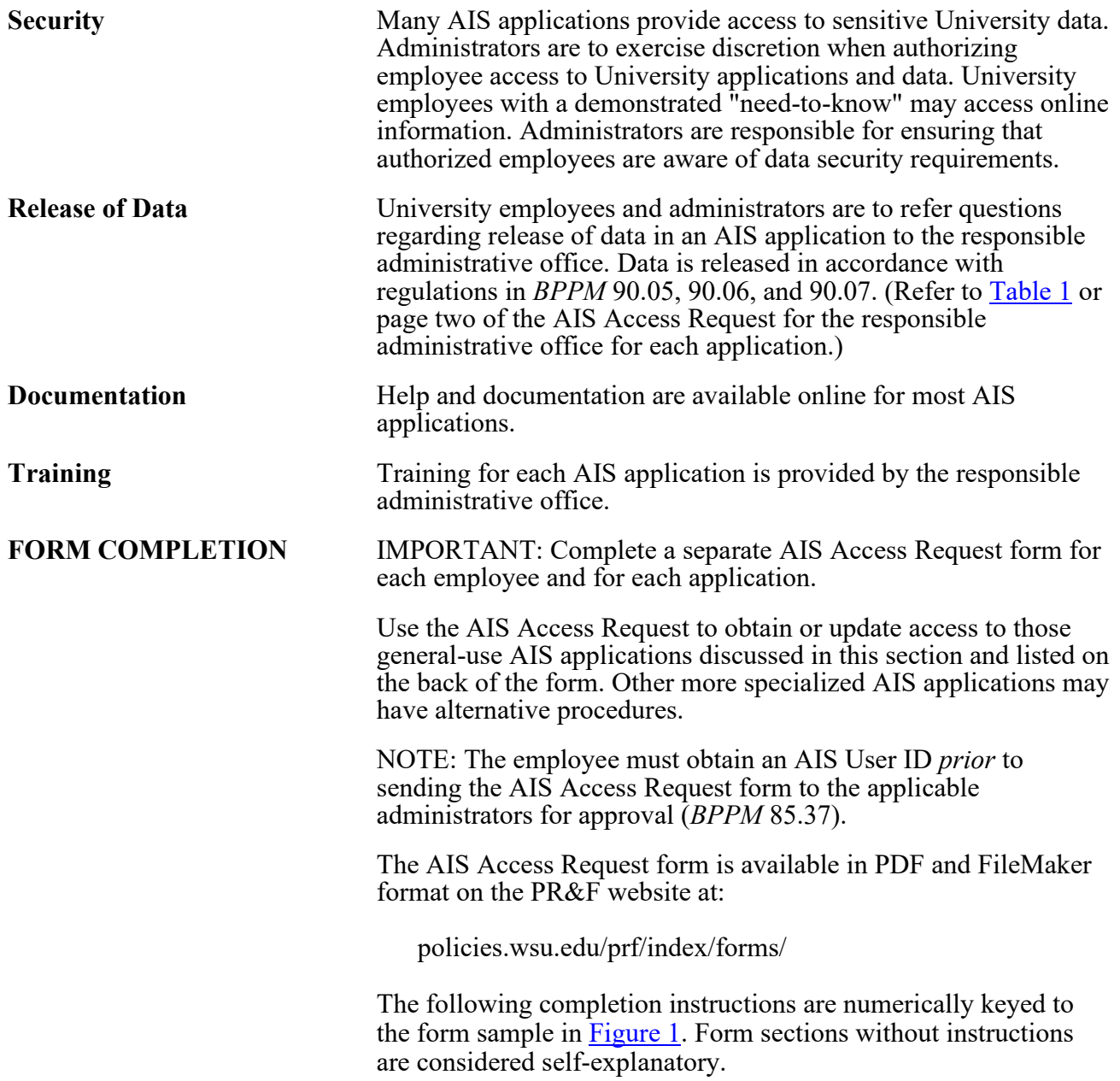

<span id="page-2-0"></span>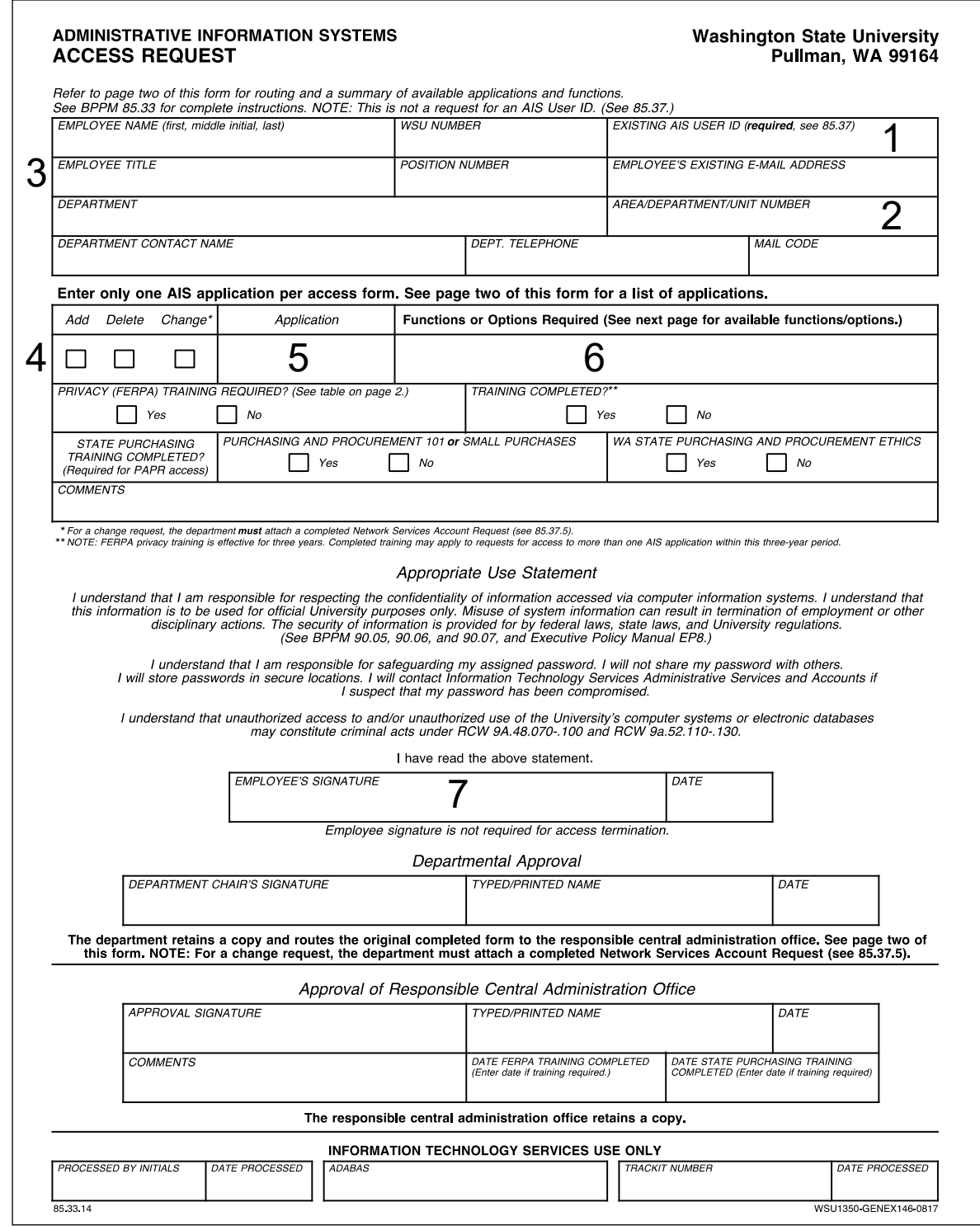

TELECOMMUNICATIONS 85.33.4 Revised 8-17 Information Technology Services 509-335-4357 (509-335-HELP)

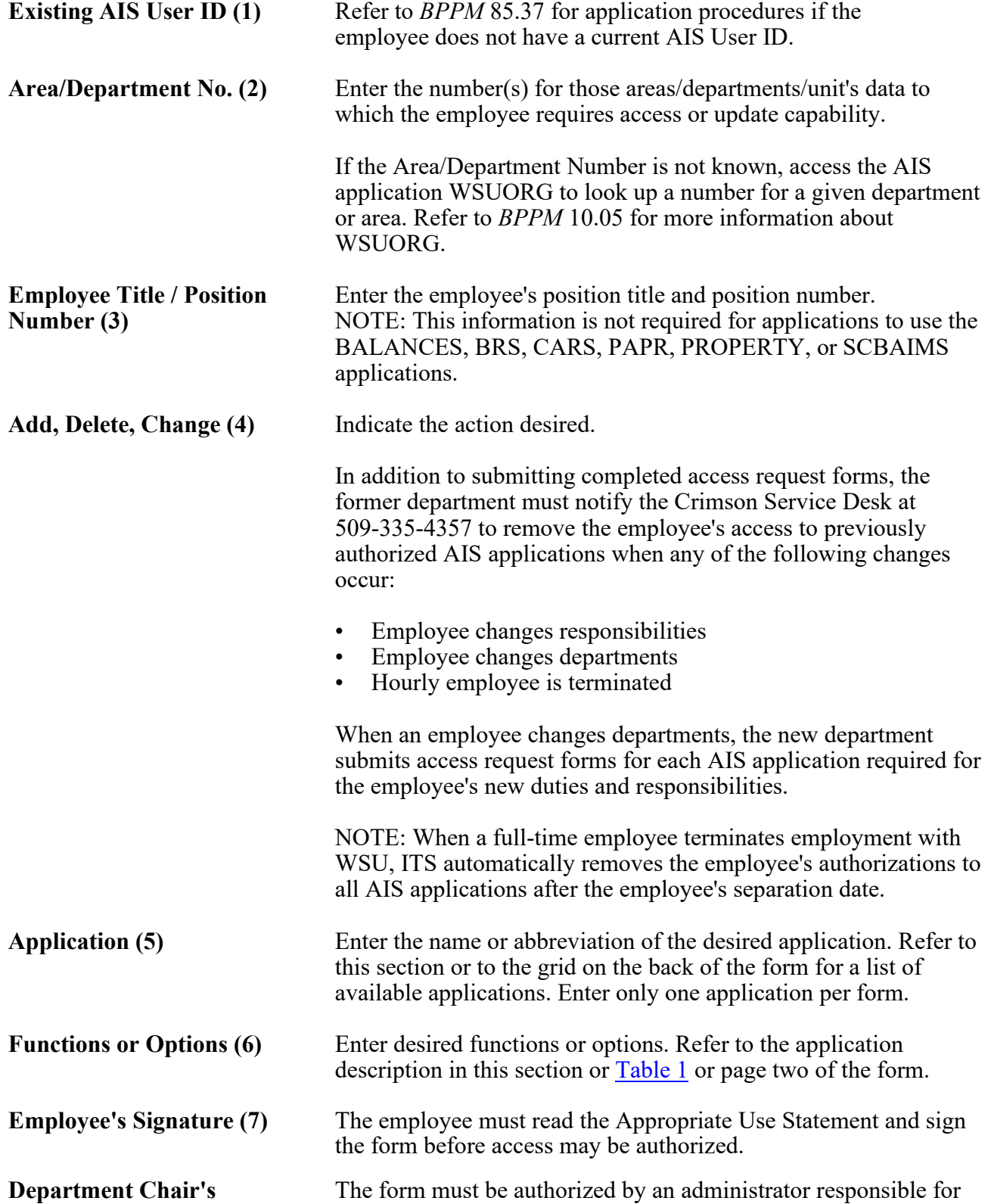

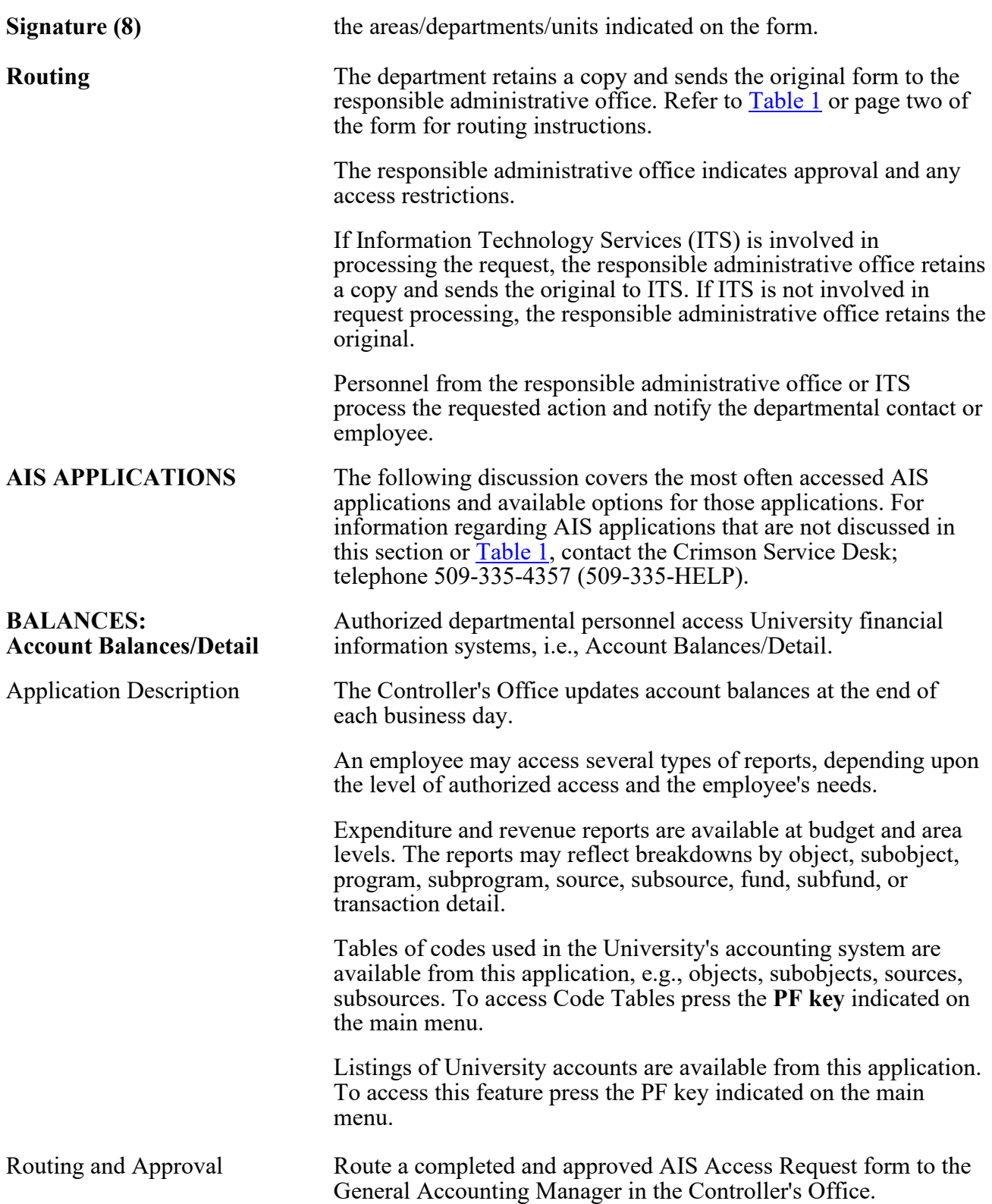

TELECOMMUNICATIONS 85.33.6 Revised 8-17 Information Technology Services 509-335-4357 (509-335-HELP)

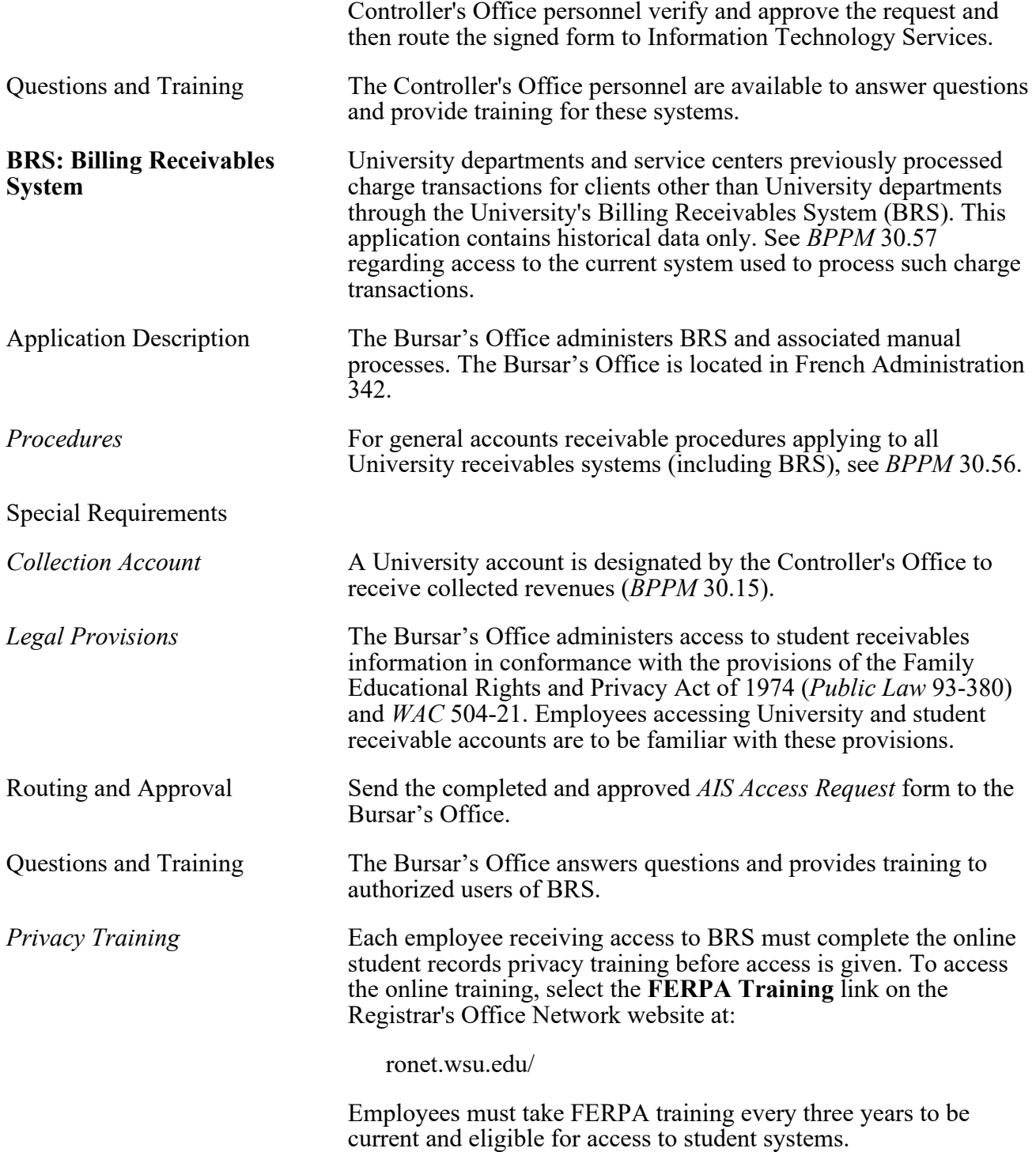

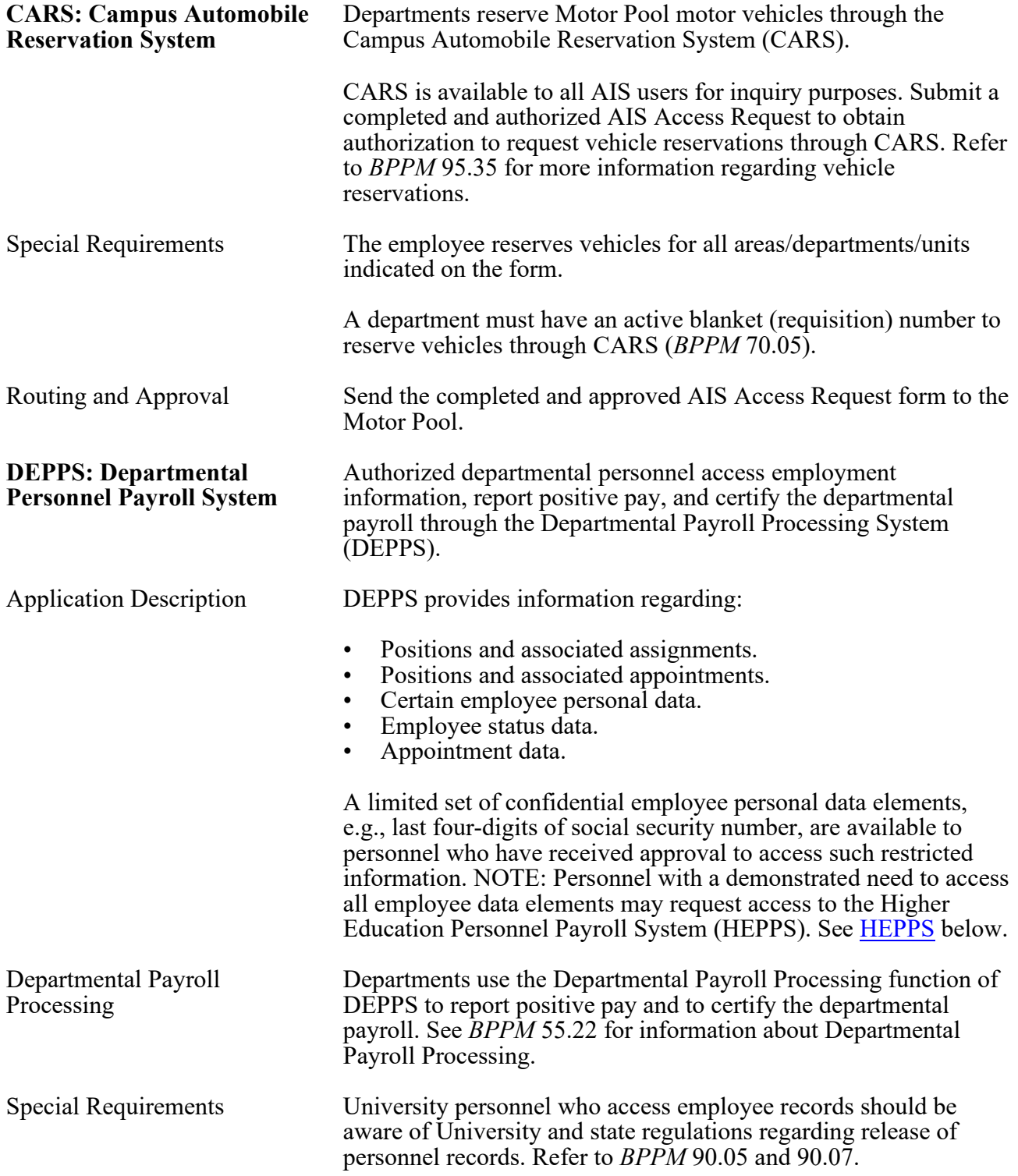

TELECOMMUNICATIONS 85.33.8 Revised 8-17 Information Technology Services 509-335-4357 (509-335-HELP)

<span id="page-7-0"></span>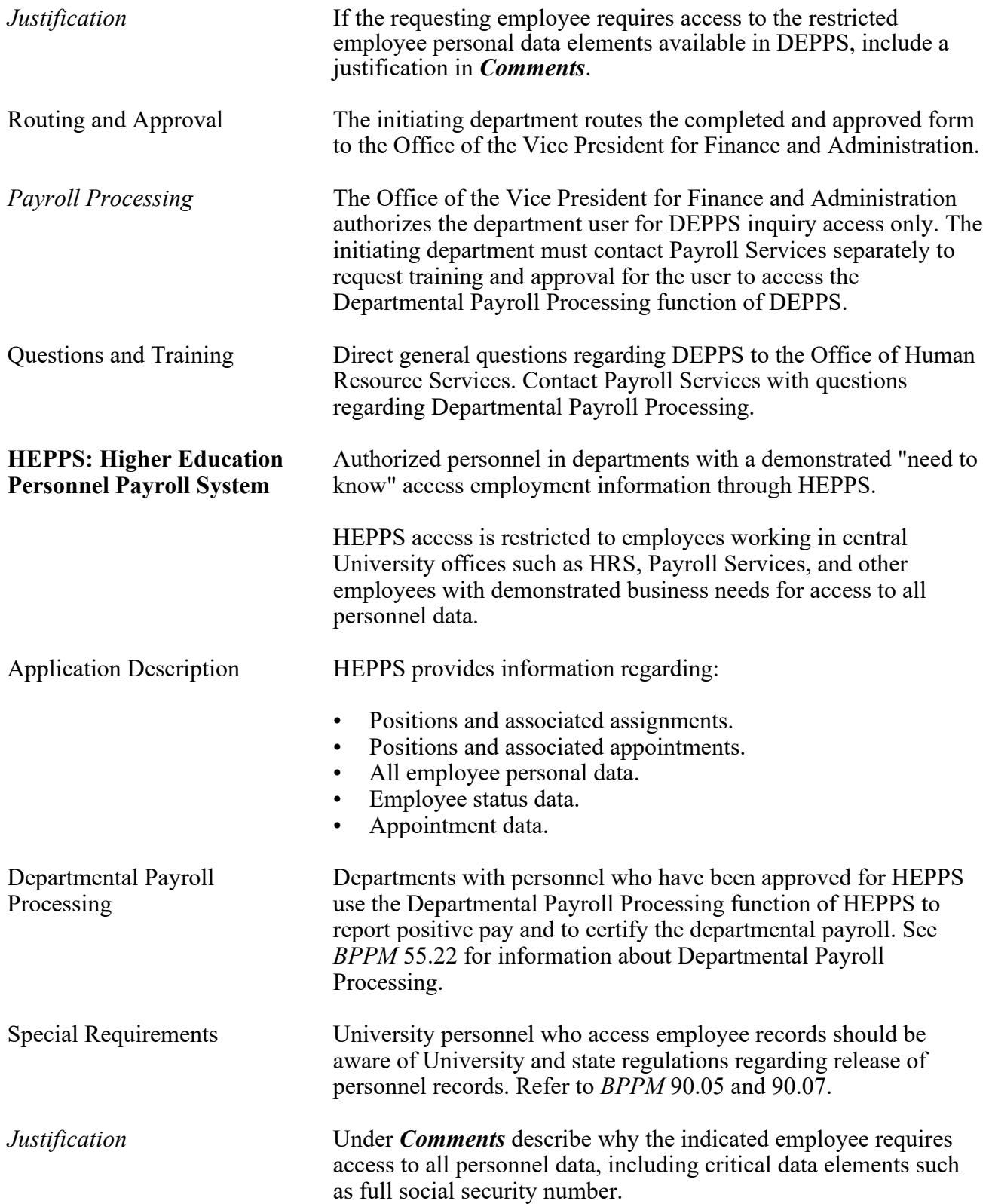

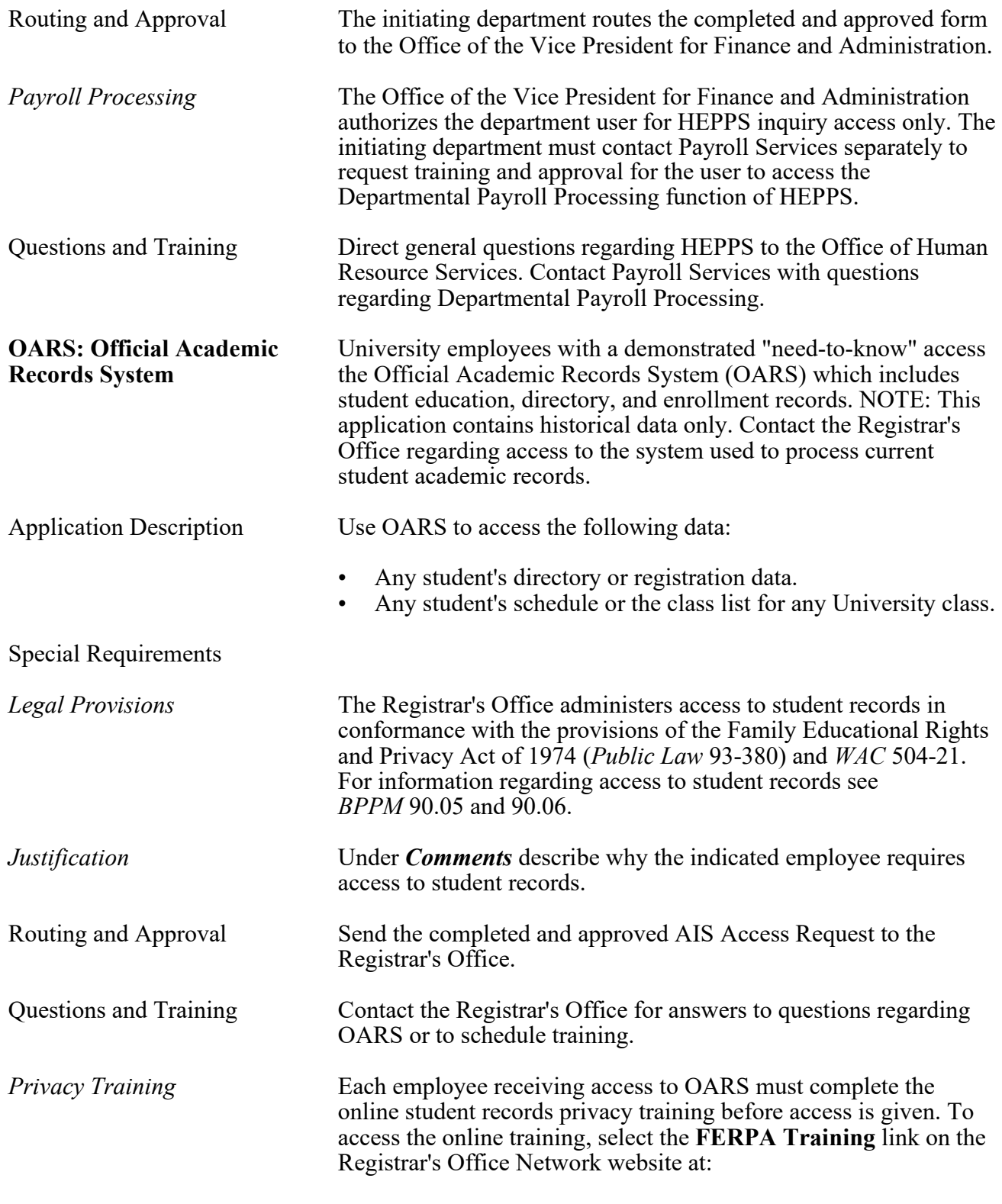

TELECOMMUNICATIONS 85.33.10 Revised 8-17 Information Technology Services 509-335-4357 (509-335-HELP)

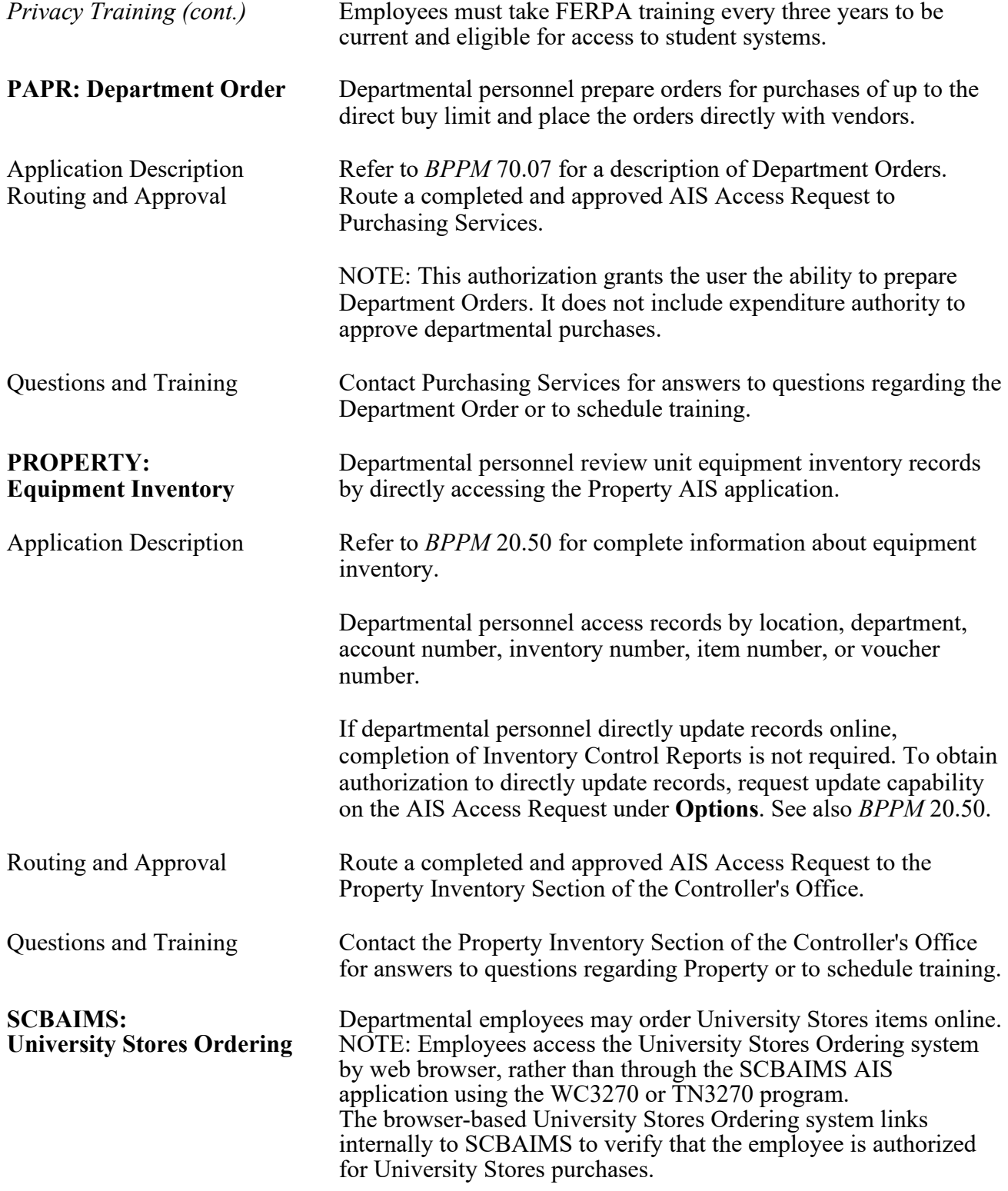

#### **BUSINESS POLICIES AND PROCEDURES MANUAL** COMPUTING AND

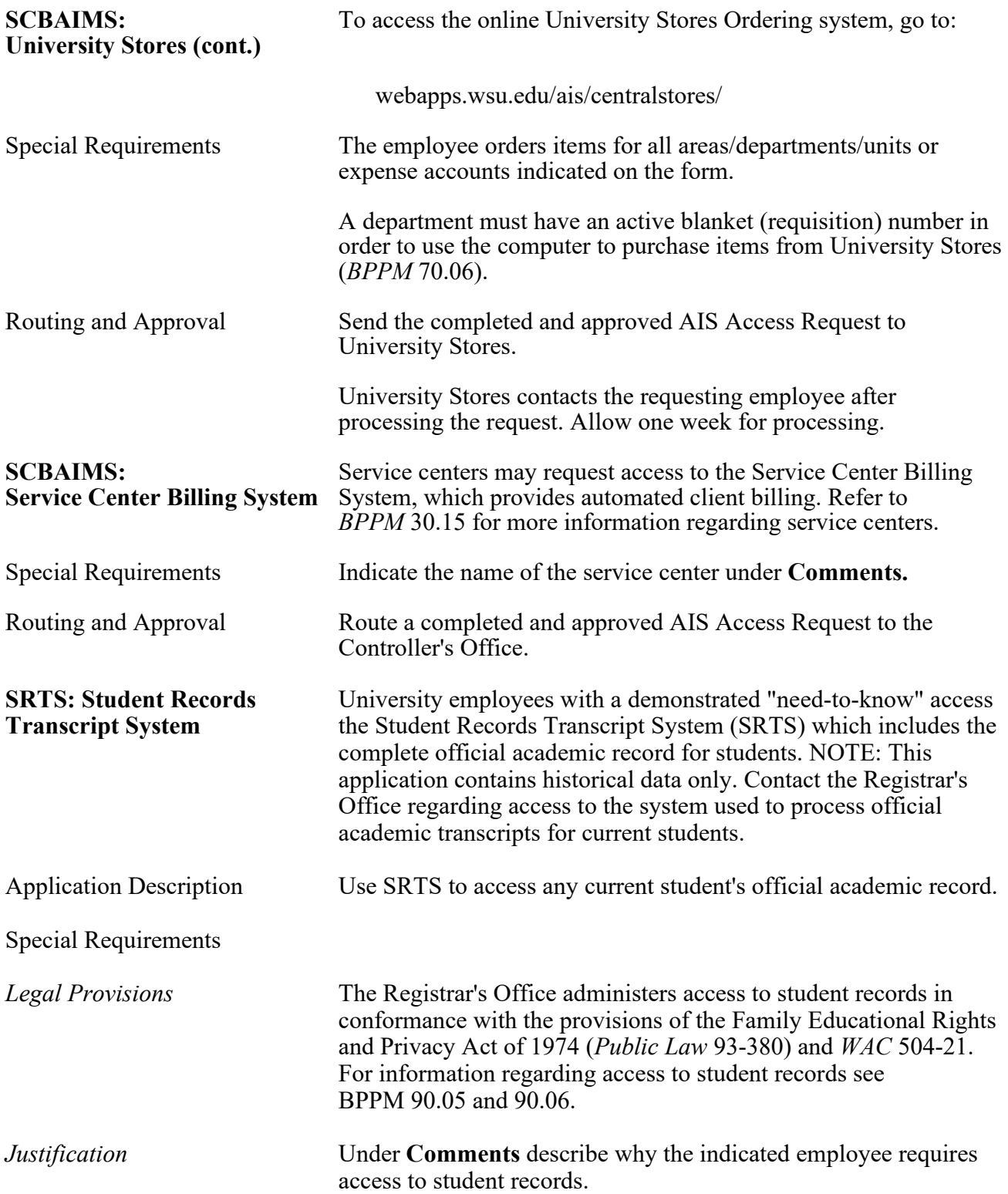

#### COMPUTING AND **BUSINESS POLICIES AND PROCEDURES MANUAL**

TELECOMMUNICATIONS 85.33.12 Revised 8-17 Information Technology Services 509-335-4357 (509-335-HELP)

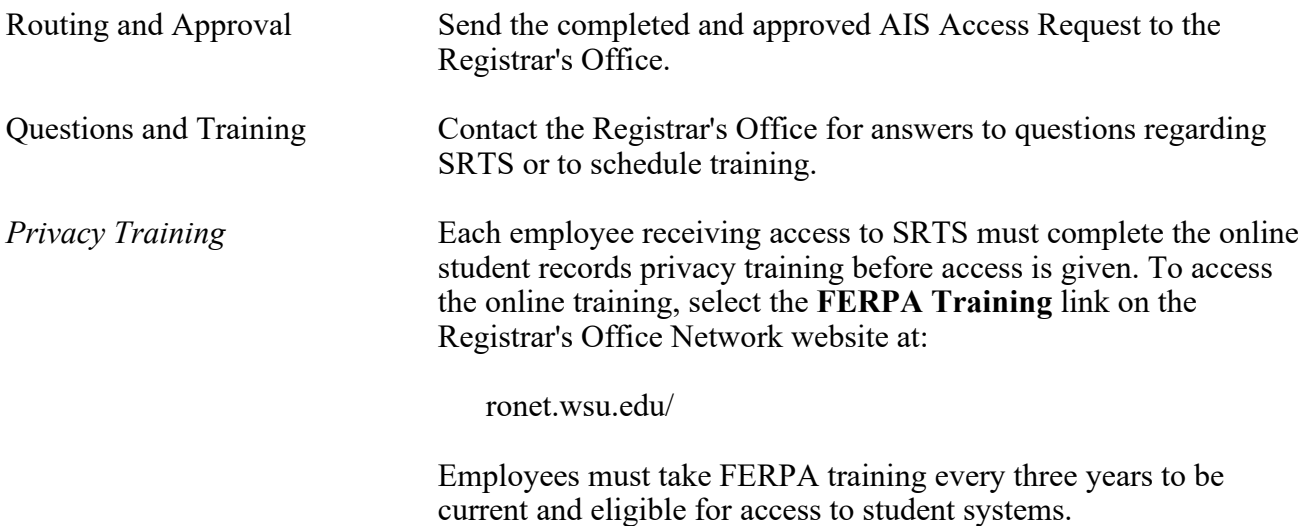

#### <span id="page-12-0"></span>**Table 1**

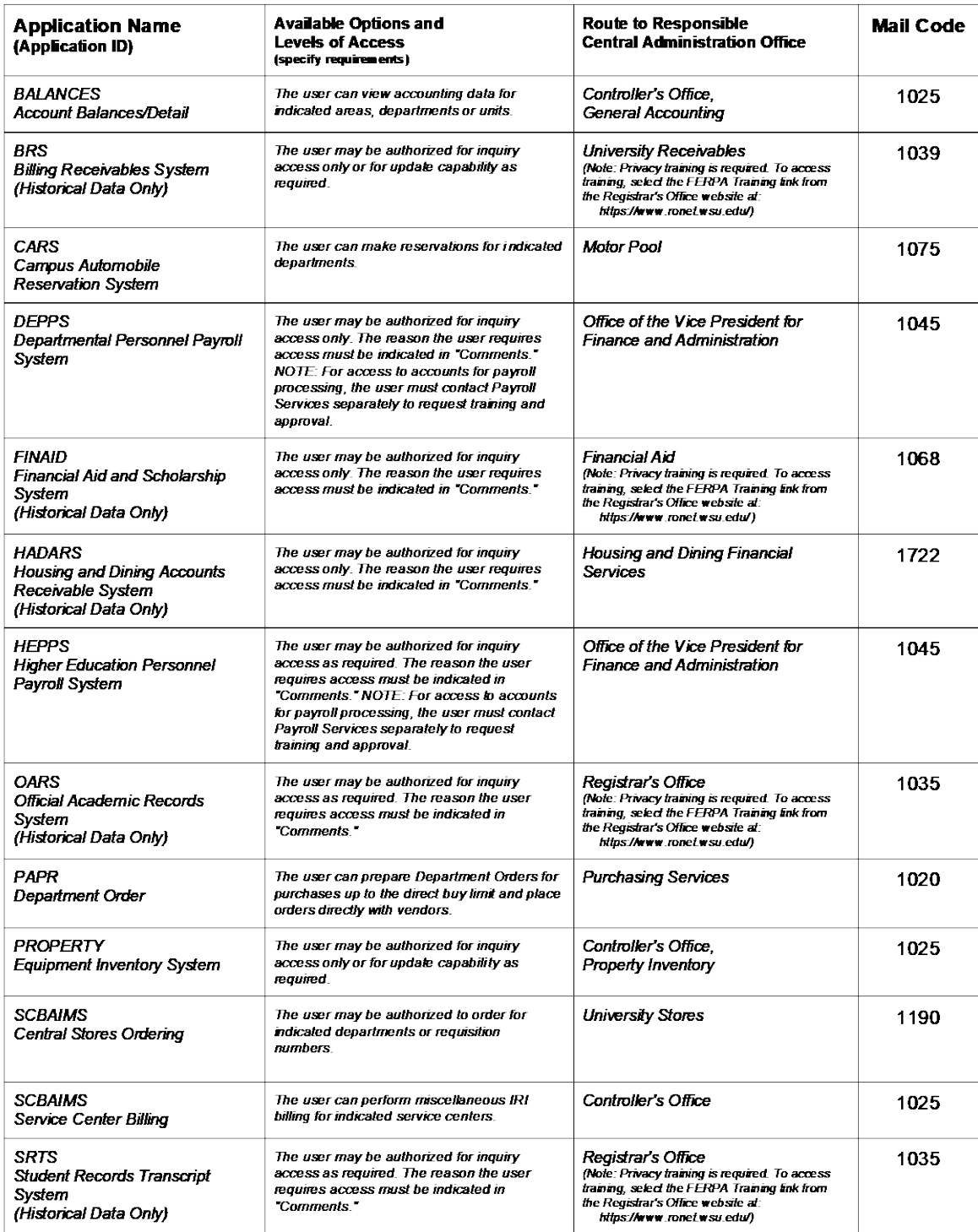

Revised 7-15